## Learn About Upgrading Button

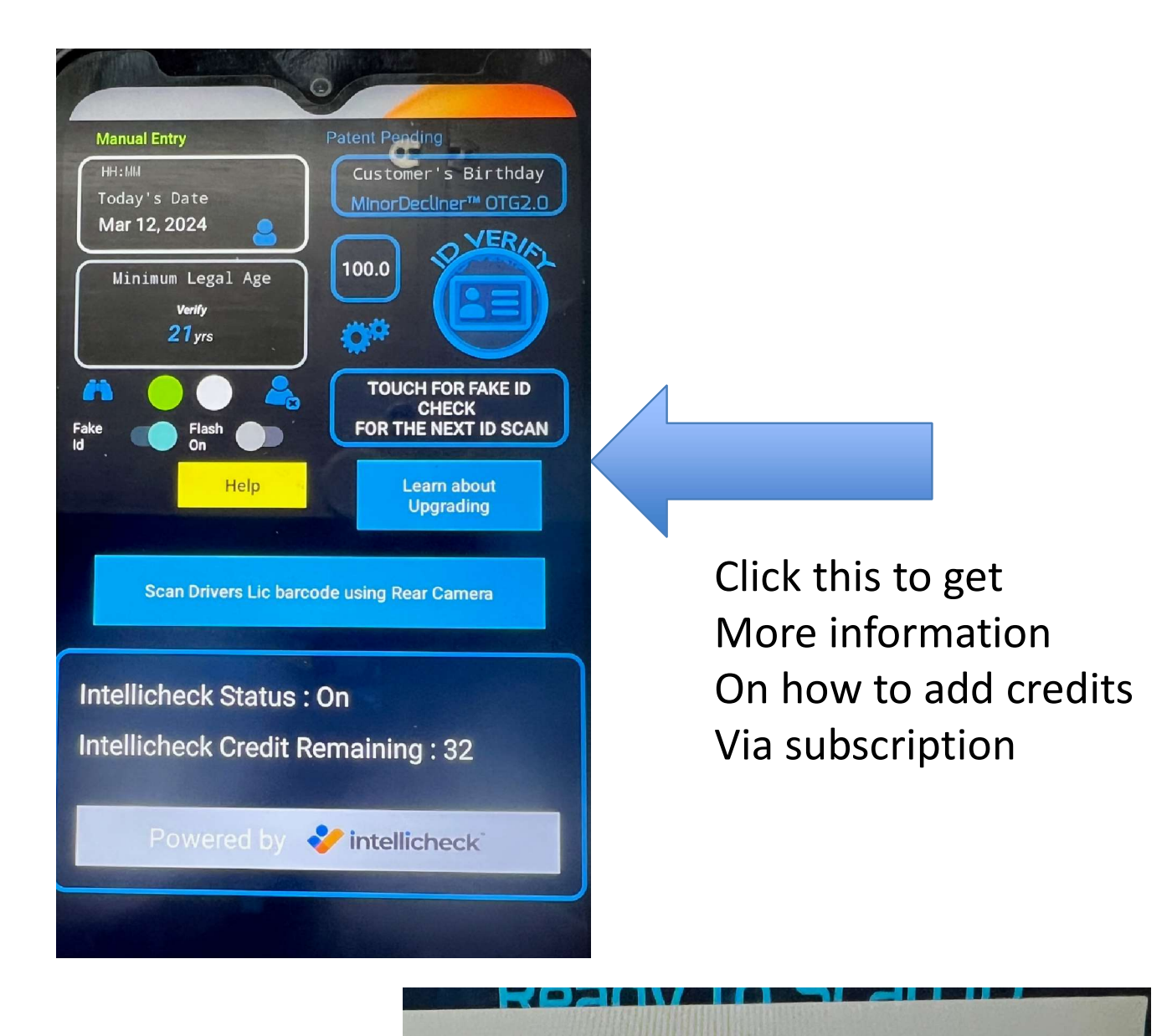

ading, enter your<br>ails on available<br>in call us @<br><br>Camera Insert 2 – 03/12/2024 888-310-4001

**Enter your email** 

1